## Jira - ScriptRunner Reporter를 Assignee로 설정하기

Jira 이슈를 생성할 때 report와 assignee가 항상 동일한 경우에 유용한 ScriptRunner script를 소개한다.

Behaviour: 4 - Set assignee from<br>When finished view at behaviours.<br>General Settings<br>USe Validance Plagin<br>This will check your workflow for use<br>Suite Utilities, and mark these fields low for uses of the Fields Reg Assignee field가 설정되지 않으면 report를 assignee에 설정

## ScriptRunner Behaviour Script

```
import com.atlassian.jira.component.
ComponentAccessor
import com.onresolve.jira.groovy.user.
FieldBehaviours
import static com.atlassian.jira.issue.
IssueFieldConstants.*
import groovy.transform.BaseScript
def assignee = getFieldById(ASSIGNEE)
def reporter = getFieldById(REPORTER)
if (!underlyingIssue?.assignee) {
 assignee.setFormValue(reporter.getValue())
```
4 - Set assignee from reporter로 추가한 모양

}

ALM Demo project의 Story issue type에 적용

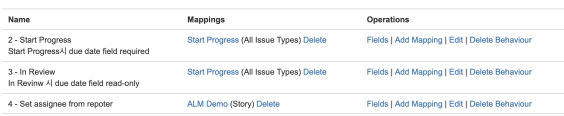